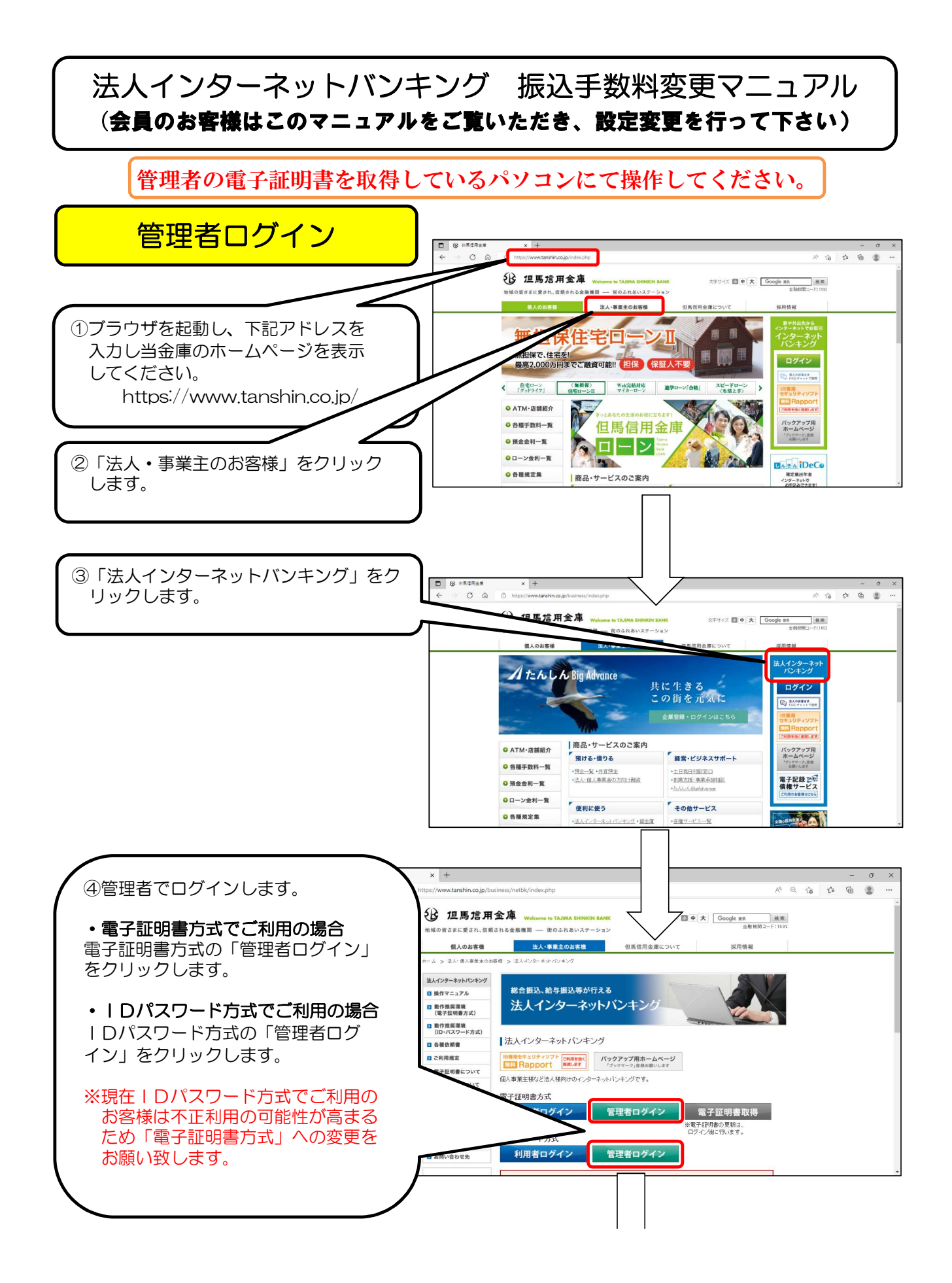

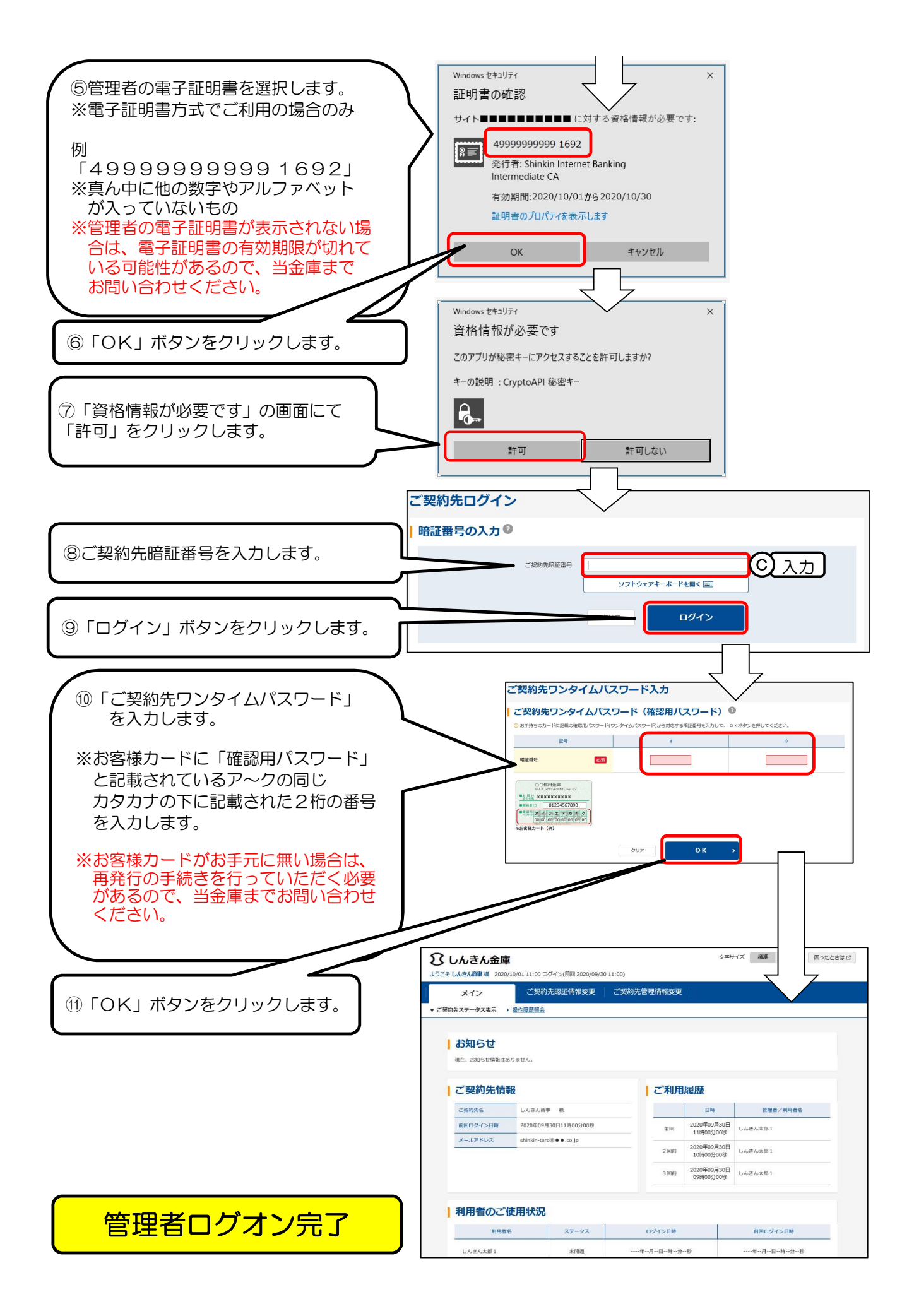

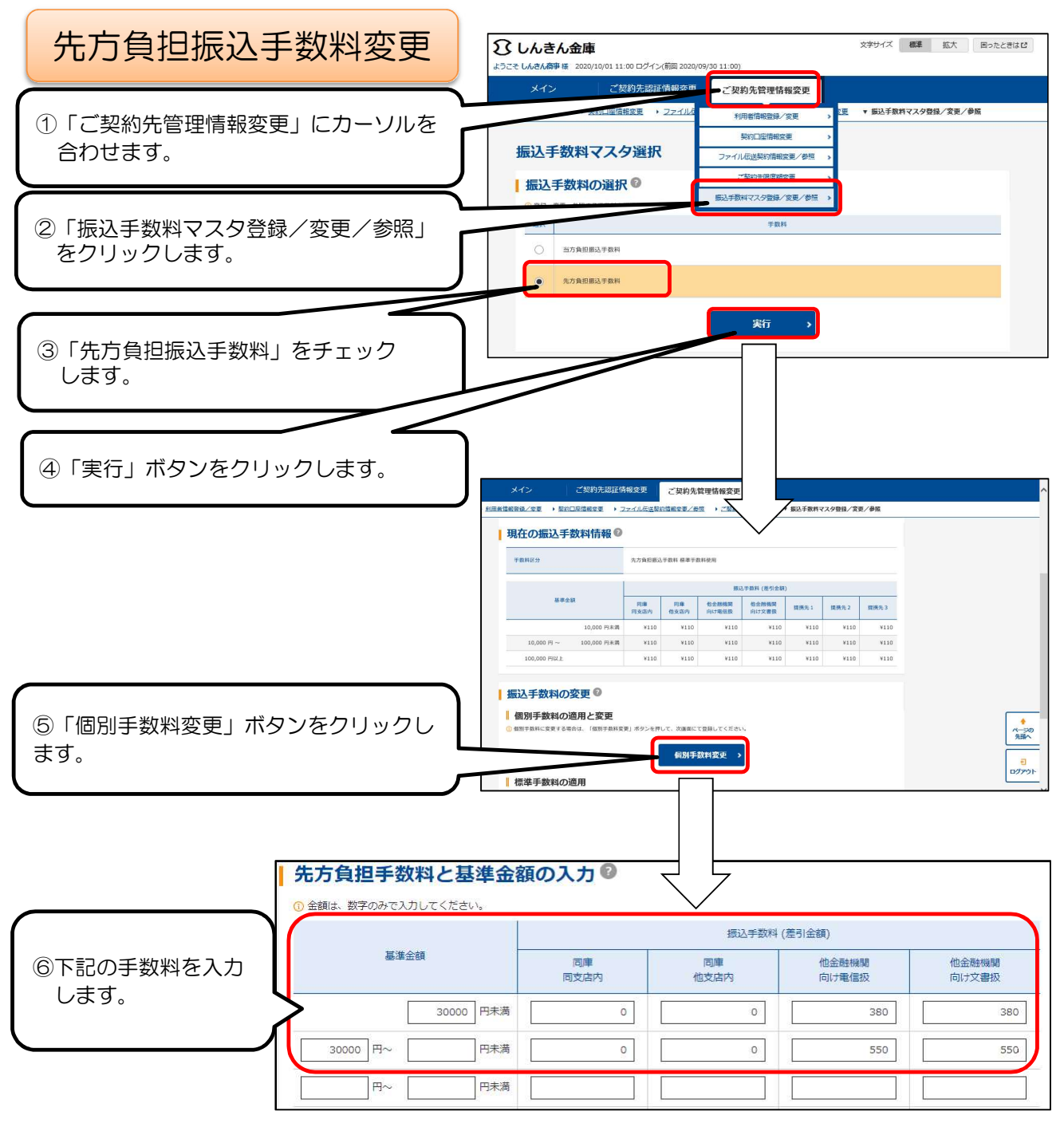

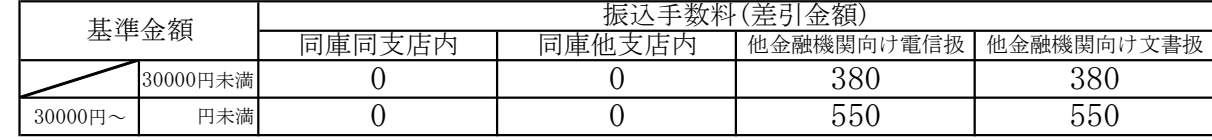

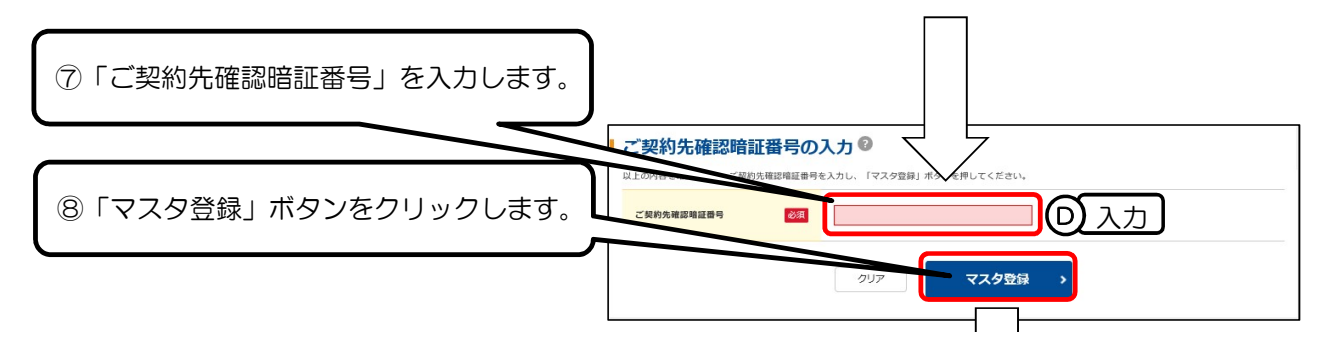

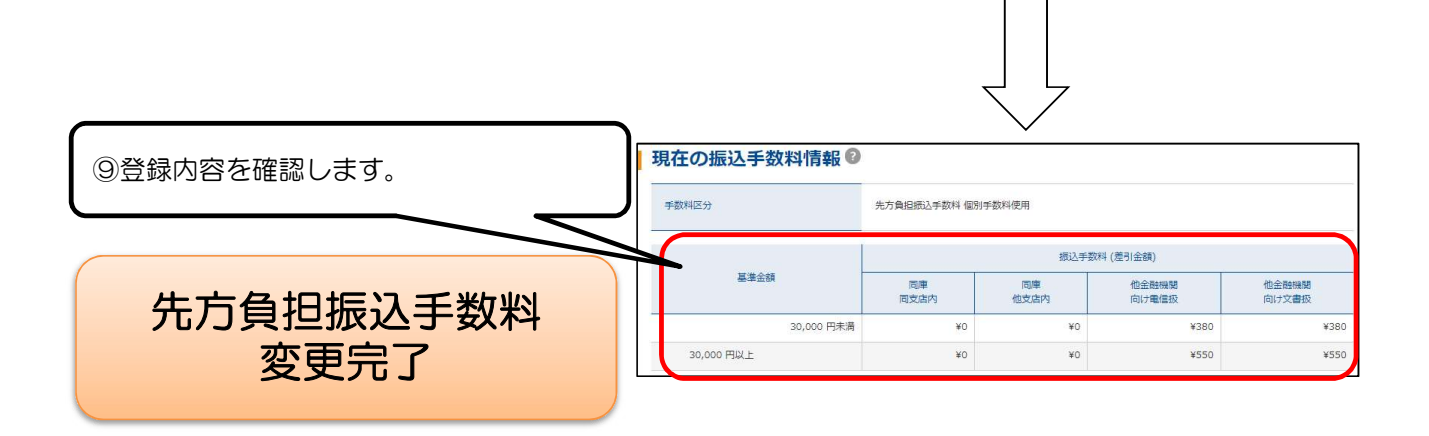

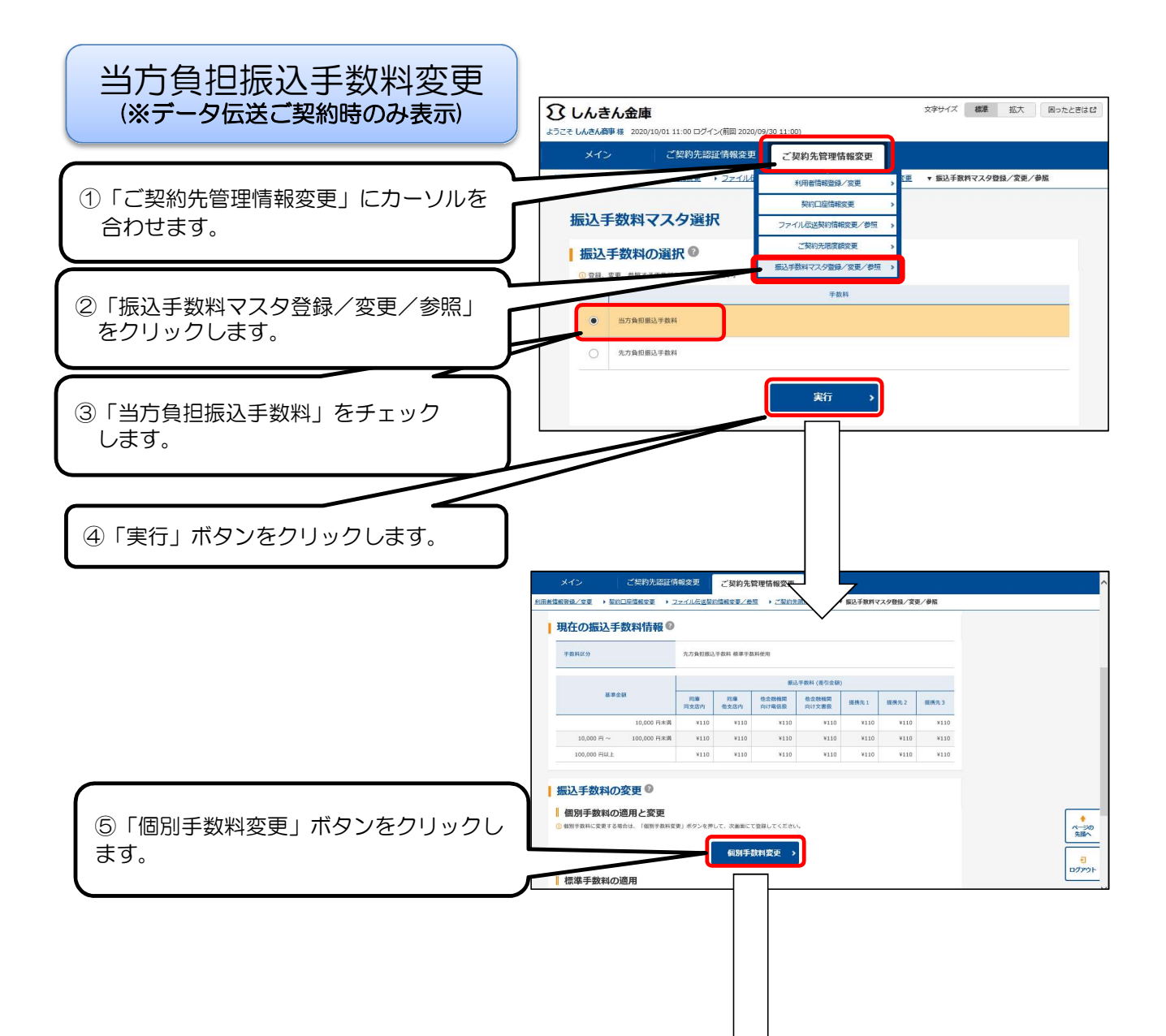

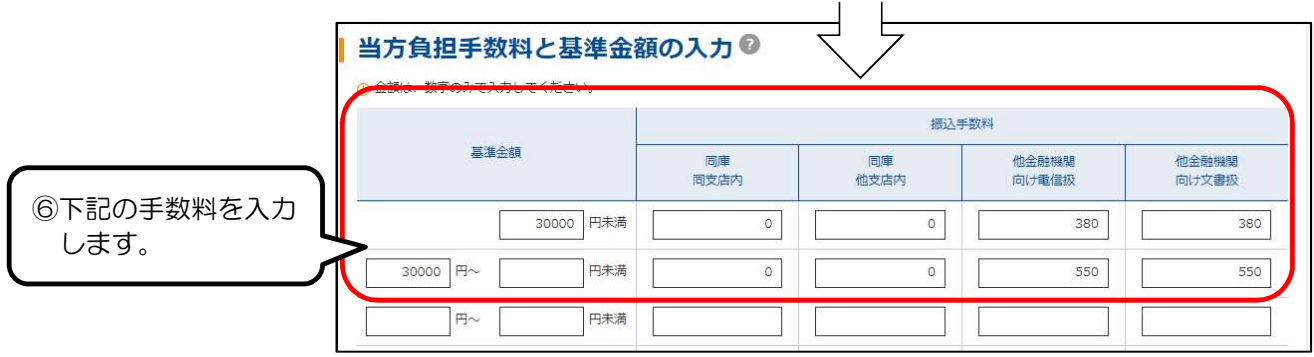

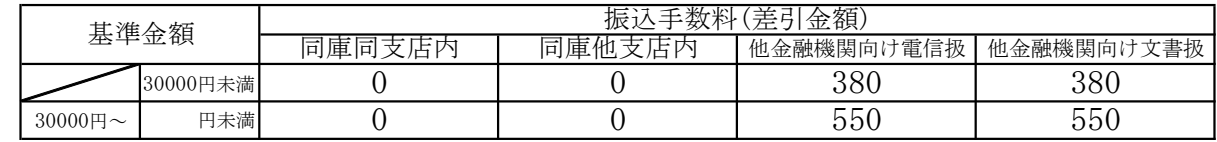

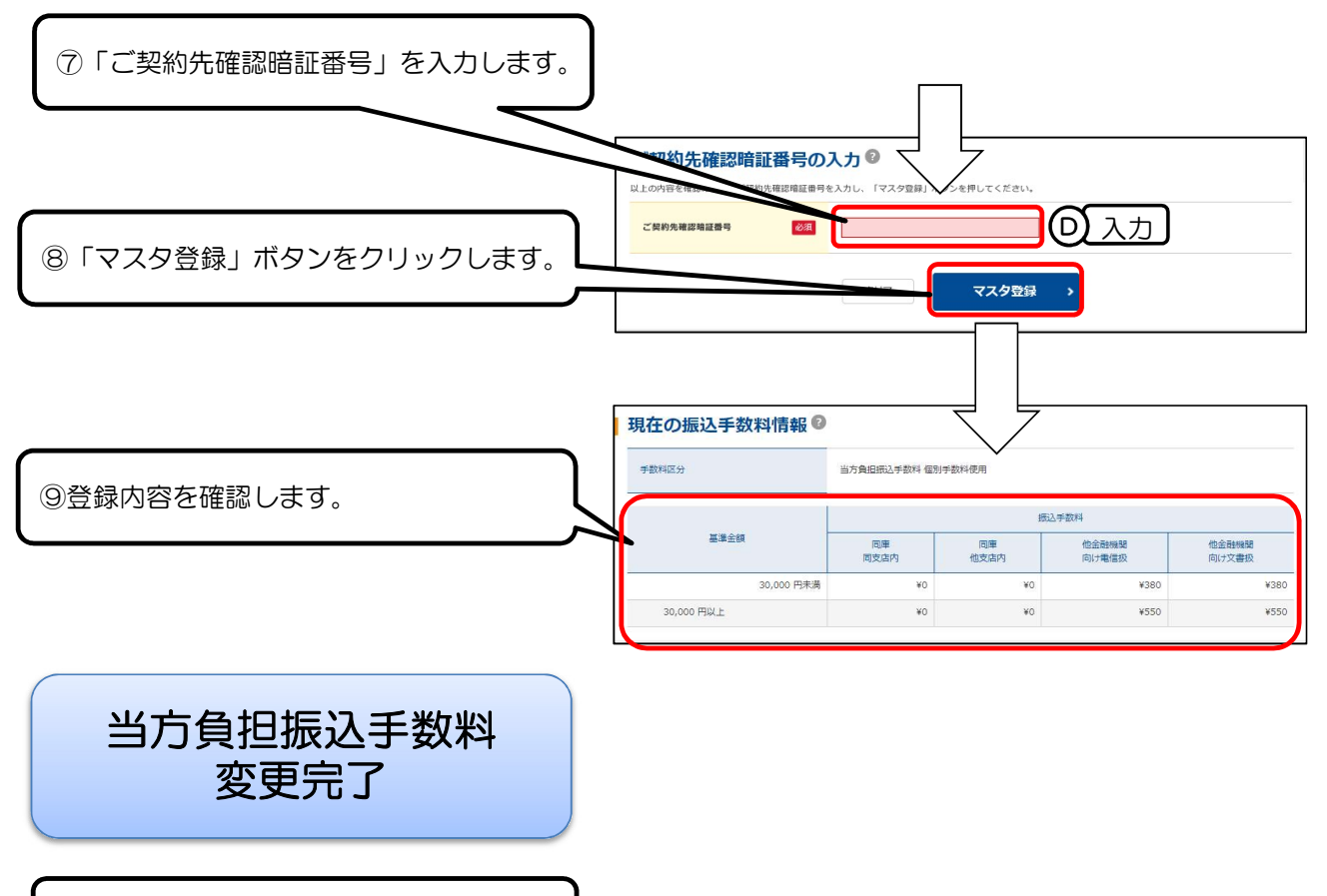

完了後ログアウトしてください。